Questo manuale d'istruzione è fornito da trovaprezzi.it. Scopri tutte le offerte per [i-tec C31NANOHDM2DOCPD](http://www.trovaprezzi.it/schede-memoria-lettori/prezzi-scheda-prodotto/i_tec_c31nanohdm2docpd_docking_station_and_power_delivery?utm_source=pdf&utm_medium=referral&utm_campaign=pdf_226) [Docking Station & Power Delivery](http://www.trovaprezzi.it/schede-memoria-lettori/prezzi-scheda-prodotto/i_tec_c31nanohdm2docpd_docking_station_and_power_delivery?utm_source=pdf&utm_medium=referral&utm_campaign=pdf_226) o cerca il tuo prodotto tra le [migliori offerte di Schede di Memoria e Lettori](http://www.trovaprezzi.it/prezzi_schede-memoria-lettori.aspx?utm_source=pdf&utm_medium=referral&utm_campaign=pdf_226)

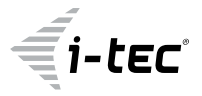

trovaprezzi.it

# **i-tec USB-C Metal Nano 2x Display Docking Station + Power Delivery 100 W**

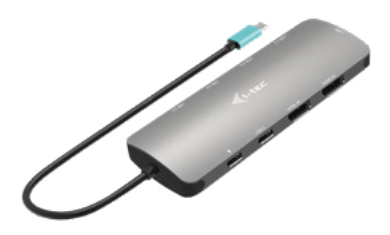

User guide • Gebrauchsanweisung • Mode d'emploi Manual de instrucciones • Manuale • Uživatelská příručka Instrukcje obsługi • Užívateľská príručka • Vartotojo vadovas Handleiding

P/N: C31NANOHDM2DOCPD

**EN** Please read the entire instruction manual carefully. Detailed manual is available on our website www.i-tec.cz/en/ in the tab "Manuals, drivers". In case of any issues, please contact our technical support at: support@itecproduct.com

**DE** Bitte lesen Sie das gesamte Handbuch sorgfältig durch. Die ausführliche Gebrauchsanweisung ist auch auf unserer Webseite www.i-tec.cz/de/ unter "Benutzerhandbücher, Treiber" bei diesem Produkt zu finden. Wenn Sie Probleme haben, kontaktieren Sie bitte unser Support-Team unter: support@itecproduct.com

**FR** Veuillez lire attentivement le manuel dans son intégralité. Un manuel détaillé est disponible sur notre site www.i-tec.cz/fr/ sous l'onglet "Manuels, pilotes". Si vous avez des problèmes, veuillez contacter notre équipe support à support@itecproduct.com

**ES** Por favor, lea atentamente todo el manual. El manual detallado está disponible en nuestro sitio web, www.i-tec.cz/es/ bajo la pestaña "Manuales y controladores" de este producto. Si tiene algún problema, póngase en contacto con nuestro equipo de soporte en support@itecproduct.com

**IT** Leggere attentamente tutto il Libretto d'uso. Il Libretto d'uso è a disposizione anche sulla scheda "Manuali e strumenti" del nostro sito web: www.i-tec.cz/it/. In caso di problemi rivolgersi al supporto tecnico: support@itecproduct.com

**CZ** Prosíme o pečlivé přečtení celého manuálu. Podrobný manuál je k dispozici na našem webu www.i-tec.cz v záložce "Manuály, ovladače" u tohoto produktu. V případě problémů se můžete obrátit na naši technickou podporu: support@itecproduct.com

**PL** Upewnij się, że uważnie przeczytałeś instrukcji obsługi. Szczegółowy podręcznik jest dostępny na naszej stronie<br>internetowej.<u>www.i-tec.cz/pl/</u>wzakładce″Instrukcje,sterowniki". w razie jakichkolwiek problemów, skontaktuj się z naszym serwisem pod adresem: support@itecproduct.com

**SK** Prosíme o dôkladné prečítanie celého manuálu. Podrobný manuál je k dispozícii tiež na našom webe www.i-tec.cz v záložke "Manuály, ovladače" pri tomto produkte. V prípade problémov sa môžete obrátiť na našu technickú podporu: support@itecproduct.com

**LT** Prašome įdėmiai perskaityti visą vadovą. Išsamų vadovą galite rasti mūsų svetainėje www.i-tec.cz/en/ šio produkto skyrelyje "Manuals, drivers". Iškilus problemoms galite susisiekti su mūsu technine pagalba: support@itecproduct.com

**NL** Wij vragen u vriendelijk om de volledige handleiding zorgvuldig door te lezen. Een gedetailleerde handleiding van dit product is beschikbaar op onze website www.i-tec.cz/nl/ onder het tabblad "Handleidingen en drivers". Mochten er zich problemen voordoen kunt u contact opnemen met ons supportcenter via support@itecproduct.com.

ENGLISH

Quick Start

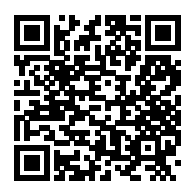

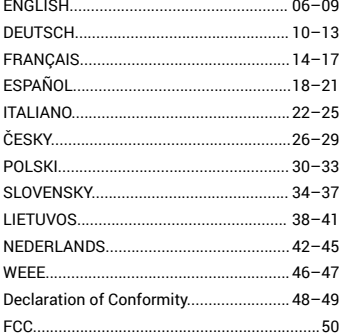

## ENGLISH

# **DESCRIPTION**

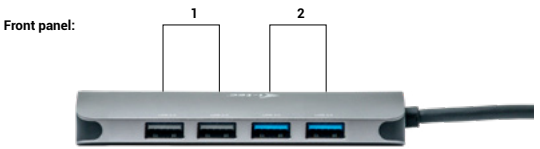

- **1.** 2x USB 2.0 port
- **2.** 2x USB 3.2 Gen.1 port

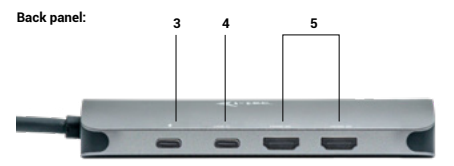

- **3.** 1x USB-C (PD) port **4.** 1x USB-C 3.2 Gen.1 port
- **5.** 2x HDMI port

**Side panel:**

**6.** 1x Ethernet GLAN RJ-45 port (RTL8153B)

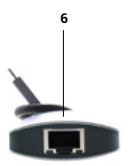

## **SPECIFICATIONS**

- Integrated 30cm USB-C cable for connecting to devices
- Docking station technology: [USB-C \(MST\)](https://i-tec.pro/en/multi-stream-transport-mst/)
- Power Delivery: 100W
- Internal power consumption: 5-10W
- Video Ports:
- 2x HDMI
- **Resolution:**
	- Host device with DisplayPort 1.2 support:
		- $-1$  monitor  $-1x$  HDMI  $\rightarrow$  up to 4K/30Hz
		- 1 monitor 1x HDMI → up to 1080p/120Hz
		- $-$  2 monitors  $-$  2x HDMI  $\rightarrow$  up to 2x 1080p/60Hz\*
	- Host device with DisplayPort 1.4 support:
		- $-1$  monitor 1x HDMI  $\rightarrow$  up to 4K/60Hz
		- $-$  2 monitors  $-$  2x HDMI  $\rightarrow$  up to 2x 1440p/60Hz\*
	- DisplayPort 1.4 host device with DSC support:
		- $-1$  monitor 1x HDMI  $\rightarrow$  up to 4K/60Hz
		- 2 monitors 2x HDMI  $\rightarrow$  up to 2x 4K/60Hz\*
	- $-$  2 monitors 2x HDMI  $\rightarrow$  up to 2x 1440p/144Hz\*
- 2x USB 3.2 Gen.1 port
- 2x USB 2.0 port
- 1x USB-C 3.2 Gen.1 port
- 1x USB-C port PD (PowerDelivery only)
- 1x Ethernet GLAN RJ-45 port (RTL8153B)
- MAC address cloning: yes (using [i-tec Docker Pro](https://i-tec.pro/en/produkt/dockerprosw-2/) software)
- VOL: S1, S2, S3
- Product dimensions: 152.5 x 43 x 15 mm
- Product weight: 92 g
- Package dimensions: 112 x 233 x 23 mm
- Package weight: 115 g

#### **SYSTEM REQUIREMENTS**

#### **Hardware requirements:**

• Devices with a free USB-C, USB4 or Thunderbolt™ 3/4 port

#### **Requirements for the Power Delivery function:**

• Devices with a free USB-C, USB4 or Thunderbolt™ 3/4 port with Power Delivery support **Video output requirements:**

• Devices with a free USB-C or USB4 port with DisplayPort Alternate Mode support or Thunderbolt™ 3/4 port

## **Operating system:**

- Windows 10 / 11, macOS\*, iPadOS\*\*, Android\*\*, Chrome OS and Linux with the latest updates
- \* macOS does not support Multi Stream Transport (MST) technology. Connecting two monitors to a macOS station will cause both monitors to display the same image.
- \*\* iPadOS, Android systems do not support multi-screen image transfer technology or the expanded screen option. This means that only the mirrored screen will be displayed when connected to an external monitor. (Not valid for Android devices with DEX and Easy Projection extensions).

## **INSTALLING DRIVERS**

#### **Windows:**

Only if a problem is detected with the LAN adapter, e.g. :

In case of outages, slow network and in case of poor or no LAN detection. You can download LAN drivers here in the Manuals, Drivers section

[https://i-tec.pro/produkt/c31nanohdm2docpd/](https://i-tec.pro/en/produkt/c31nanohdm2docpd-2/)

#### **macOS:**

No driver installation required

## **SAFETY INSTRUCTIONS FOR USING THE DOCKING STATION**

- Do not expose to extreme temperatures and humidity.
- Use the device on flat pads to avoid slipping and falling on the ground.
- Keep the drivers and manual for later use.
- Avoid straining the USB-C port or cable.
- Restart the product periodically using the ON/OFF button or by unplugging it from the mains.
- Do not plug USB-C PD adapters into USB-C ports that are not marked as ports to connect USB-C PD power adapter.
- It is recommended that you switch off the docking station at the end of the day.

In cooperation with the service department:

- Check functionality after falling into water or on the ground.
- Verify functionality when the cover is cracked.
- Complain about the device not working according to the manual.

## **FREQUENTLY ASKED QUESTIONS**

Available on our website **[www-i-tec.pro](https://i-tec.pro/en/)** under "FAQ" for this product

## **GLOSSARY OF TERMS**

*Interface / port / connector / input / slot - the place where two devices are physically connected.*

*Controller - a semiconductor component (called a chipset) in a notebook/tablet that ensures the operation of one of the ports.*

*Thunderbolt™ - is a fast hardware [interface](https://en.wikipedia.org/wiki/Interface_(computing)) that allows you to connect devices ([peripherals\)](https://en.wikipedia.org/wiki/Peripheral) to your computer via an expansion [bus.](https://en.wikipedia.org/wiki/Bus_%28computing%29) Thunderbolt combines [PCI-Express](https://en.wikipedia.org/wiki/PCI_Express) and [DisplayPort](https://en.wikipedia.org/wiki/DisplayPort) into a [serial data interface.](https://en.wikipedia.org/wiki/Serial_communication) It allows daisy chaining of up to 6 additional Thunderbolt™ devices, with Thunderbolt™ 3/4 transfer rates of up to 40Gbit/s.*

*USB-C / USB Type-C / USB4 / Thunderbolt™ 3/4 - is a symmetrical connector allows faster charging, power, dual-role (not only host, but also guest), support for alternative modes - Alt Mode (DisplayPort, MHL, Thunderbolt 3, Power Delivery) and error notification via Billboard device.*

*USB-C Power Delivery (USB-C PD) - an optional feature of the USB-C connector. A connector with this support can both charge and be charged, and supports loads from 10W to 240W*

*USB 3.2 / 3.1 / 3.0 / 2.0 - standard for USB interface / port for connecting various USB devices. Various USB devices can be connected to the docking station or adapter using*  USB Type-A interface. The USB Type B port is used to connect the docking station or *adapter to a laptop/tablet.*

*HDMI/Display Port - A standard for a digital graphics interface/port used to connect monitors and other graphic display devices.*

*LAN (Local Area Network) - a local computer network, now the most common is the*  so-called Ethernet, which at the docking station reaches a theoretical transfer rate of up *to 2.5 Gbit/s.*

*Audio - a term for an audio input (microphone) or output device (headphones/speakers).*

# **BESCHREIBUNG**

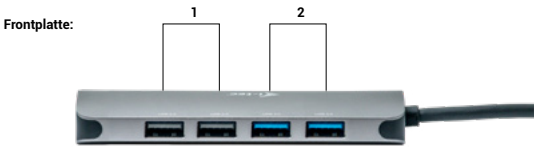

- **1.** 2x USB 2.0 Anschluss
- **2.** 2x USB 3.2 Gen.1 Anschluss

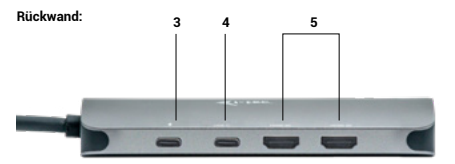

- **3.** 1x USB-C (PD) Anschluss
- **4.** 1x USB-C 3.2 Gen.1 Anschluss
- **5.** 2x HDMI-Anschluss

#### **Seitenwand:**

**6.** 1x Ethernet GLAN RJ-45 Anschluss (RTL8153B)

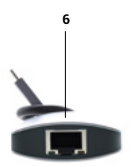

#### DEUTSCH

#### **SPEZIFIKATIONEN**

- Integriertes 30 cm langes USB-C-Kabel zum Anschluss an Geräte
- Technologie der Dockingstation: [USB-C \(MST\)](https://i-tec.pro/en/multi-stream-transport-mst/)
- Leistungsabgabe: 100W
- Interne Leistungsaufnahme: 5-10W
- Video-Anschlüsse:
	- 2x HDMI

#### **• Auflösung:**

- Host-Gerät mit DisplayPort 1.2-Unterstützung:
	- 1 Monitor 1x HDMI → bis zu 4K/30Hz
	- $-1$  Monitor 1x HDMI  $\rightarrow$  bis zu 1080p/120Hz
	- $-$  2 Monitore 2x HDMI  $\rightarrow$  bis zu 2x 1080p/60Hz\*
- Host-Gerät mit DisplayPort 1.4-Unterstützung:
	- 1 Monitor 1x HDMI → bis zu 4K/60Hz
	- $-$  2 Monitore 2x HDMI  $\rightarrow$  bis zu 2x 1440p/60Hz\*
- DisplayPort 1.4-Host-Gerät mit DSC-Unterstützung:
	- 1 Monitor 1x HDMI → bis zu 4K/60Hz
	- 2 Monitore 2x HDMI → bis zu 2x 4K/60Hz\*
	- 2 Monitore 2x HDMI → bis zu 2x 1440p/144Hz\*
- 2x USB 3.2 Gen.1 Anschluss
- 2x USB 2.0-Anschluss
- 1x USB-C 3.2 Gen.1 Anschluss
- 1x USB-C-Anschluss PD (nur PowerDelivery)
- 1x Ethernet GLAN RJ-45 Anschluss (RTL8153B)
- Klonen von MAC-Adressen: ja (mit [i-tec Docker Pro Software\)](https://i-tec.pro/de/produkt/dockerprosw-3/)
- VOL: S1, S2, S3
- Produktabmessungen: 152,5 x 43 x 15 mm
- Produktgewicht: 92 g
- Abmessungen der Verpackung: 112 x 233 x 23 mm
- Gewicht der Verpackung: 115 g

#### **SYSTEMANFORDERUNGEN**

#### **Hardware-Anforderungen:**

• Geräte mit einem freien USB-C-, USB4- oder Thunderbolt™ 3/4-Anschluss **Anforderungen an die Funktion Power Delivery:**

• Geräte mit einem freien USB-C-, USB4- oder Thunderbolt™ 3/4-Anschluss mit Power Delivery-Unterstützung

#### **Anforderungen an den Videoausgang:**

• Geräte mit einem freien USB-C- oder USB4-Anschluss mit DisplayPort Alternate Mode-Unterstützung oder Thunderbolt™ 3/4-Anschluss

## **Operationssystem:**

- Windows 10 / 11, macOS\*, iPadOS\*\*, Android\*\*, Chrome OS und Linux mit den neuesten Updates
- \* macOS unterstützt die Multi Stream Transport (MST)-Technologie nicht. Wenn Sie zwei Monitore an eine macOS-Station anschließen, wird auf beiden Monitoren das gleiche Bild angezeigt.
- \*\* iPadOS, Android-Systeme unterstützen weder die Technologie zur Übertragung von Bildern auf mehrere Bildschirme noch die Option "Erweiterter Bildschirm". Dies bedeutet, dass nur der gespiegelte Bildschirm angezeigt wird, wenn er an einen externen Monitor angeschlossen ist. (Gilt nicht für Android-Geräte mit DEX- und Easy Projection-Erweiterungen).

## **INSTALLATION DER TREIBER**

#### **Windows:**

Nur wenn ein Problem mit dem LAN-Adapter festgestellt wird, z. B. :

Im Falle von Ausfällen, langsamen Netzwerken und bei schlechter oder fehlender LANErkennung. Sie können LAN-Treiber hier im Abschnitt Handbücher, Treiber herunterladen https://i-tec.pro/produkt/c31nanohdm2docpd/

#### **macOS:**

Keine Treiberinstallation erforderlich.

## **SICHERHEITSHINWEISE ZUR VERWENDUNG DER DOCKING STATION**

- Nicht extremen Temperaturen und Feuchtigkeit aussetzen.
- Benutzen Sie das Gerät auf flachen Unterlagen, um ein Ausrutschen und Fallen auf dem Boden zu vermeiden.
- Bewahren Sie die Treiber und das Handbuch zur späteren Verwendung auf.
- Vermeiden Sie es, den USB-C-Anschluss oder das Kabel zu belasten.
- Starten Sie das Gerät in regelmäßigen Abständen neu, indem Sie die Taste ON/OFF drücken oder den Netzstecker aus der Steckdose ziehen.
- Schließen Sie keine USB-C-PD-Adapter an USB-C-Anschlüsse an, die nicht als Anschlüsse für den Anschluss von USB-C-PD-Netzadaptern gekennzeichnet sind.
- Es wird empfohlen, die Dockingstation am Ende des Tages auszuschalten.

In Zusammenarbeit mit der Serviceabteilung:

- Prüfen Sie die Funktionstüchtigkeit nach einem Sturz ins Wasser oder auf den Boden.
- Überprüfen Sie die Funktionsfähigkeit, wenn die Abdeckung gesprungen ist.
- Beschweren Sie sich darüber, dass das Gerät nicht wie in der Bedienungsanleitung beschrieben funktioniert.

# **HÄUFIG GESTELLTE FRAGEN**

Verfügbar auf unserer Website **[www-i-tec.pro](https://i-tec.pro/de/)** unter "FAQ" für dieses Produkt

## **GLOSSAR DER BEGRIFFE**

*Schnittstelle / Port / Anschluss / Eingang / Steckplatz - die Stelle, an der zwei Geräte physisch miteinander verbunden sind.*

*Controller - eine Halbleiterkomponente (Chipsatz genannt) in einem Notebook/Tablet, die den betrieb eines der Anschlüsse gewährleistet.*

*Thunderbolt™ - ist eine schnelle Hardwareschnittstelle, über die Sie Geräte ([Peripheriegeräte\)](https://en.wikipedia.org/wiki/Peripheral) über einen Erweiterungsbus an Ihren Computer [anschließen können](https://en.wikipedia.org/wiki/Bus_(computing)). Thunderbolt kombiniert [PCI-Express](https://en.wikipedia.org/wiki/PCI_Express) und [DisplayPort](https://en.wikipedia.org/wiki/DisplayPort) zu einer [seriellen Datenschnitt](https://en.wikipedia.org/wiki/Serial_communication)[stelle](https://en.wikipedia.org/wiki/Serial_communication). Sie ermöglicht die Verkettung von bis zu 6 zusätzlichen Thunderbolt™-Geräten mit Thunderbolt™ 3/4-Übertragungsraten von bis zu 40 Gbit/s.*

*USB-C / USB Typ-C / USB4 / Thunderbolt™ 3/4 - ist ein symmetrischer Anschluss. Ermöglicht schnelleres Laden, Stromversorgung, Dual-Role (nicht nur Host, sondern auch Gast), Unterstützung für alternative Modi - Alt Mode (DisplayPort, MHL, Thunderbolt 3, Power Delivery) und fehlerbenachrichtigung über Billboard-Gerät.*

*USB-C Power Delivery (USB-C PD) - eine optionale Funktion des USB-C-Steckers. Ein Stecker mit dieser Unterstützung kann sowohl laden als auch geladen werden und unterstützt Lasten von 10W bis 240W*

*USB 3.2 / 3.1 / 3.0 / 2.0 - Standard für USB-Schnittstelle / Port zum Anschluss verschiedener USBGeräte. Über die USB-Typ-A-Schnittstelle können verschiedene USB-Geräte an die Dockingstation oder den Adapter angeschlossen werden. Der USB-Typ-B-Anschluss wird verwendet, um die Dockingstation oder den Adapter mit einem Laptop/Tablet zu verbinden.*

*HDMI/Display Port - Ein Standard für eine digitale Grafikschnittstelle, die zum Anschluss von monitoren und anderen grafischen Anzeigegeräten verwendet wird.*

*LAN (Local Area Network) - ein lokales Computernetzwerk, heute am weitesten verbreitet ist das sogenannte Ethernet, das an der Dockingstation eine theoretische Übertragungsrate von bis zu 2,5 Gbit/s erreicht.*

*Audio - ein Begriff für einen Audioeingang (Mikrofon) oder ein Ausgabegerät (Kopfhörer/ Lautsprecher).*

## FRANÇAIS

# **DESCRIPTION**

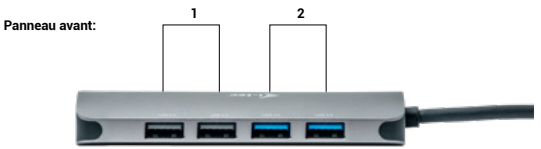

- **1.** 2 ports USB 2.0
- **2.** 2 ports USB 3.2 Gen.1

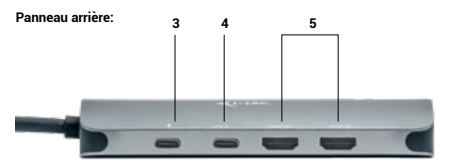

- **3.** 1x port USB-C (PD)
- **4.** 1x port USB-C 3.2 Gen.1
- **5.** 2 ports HDMI

## **Panneau latéral:**

**6.** 1x Ethernet GLAN RJ-45 port (RTL8153B)

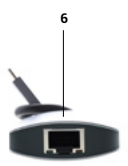

# **CARACTÉRISTIQUES TECHNIQUES**

- Câble USB-C intégré de 30 cm pour la connexion aux appareils.
- Technologie de station d'accueil : [USB-C \(MST\)](https://i-tec.pro/en/multi-stream-transport-mst/)
- Puissance fournie : 100W
- Consommation électrique interne : 5-10W
- Ports vidéo :
	- 2x HDMI
- **Résolution :**
	- Périphérique hôte avec support DisplayPort 1.2 :
	- 1 moniteur 1x HDMI → jusqu'à 4K/30Hz
	- 1 moniteur 1x HDMI → jusqu'à 1080p/120Hz
	- 2 moniteurs 2x HDMI → jusqu'à 2x 1080p/60Hz\*
	- Périphérique hôte avec support DisplayPort 1.4 :
	- 1 moniteur 1x HDMI → jusqu'à 4K/60Hz
	- 2 moniteurs 2x HDMI → jusqu'à 2x 1440p/60Hz\*
	- Périphérique hôte DisplayPort 1.4 avec prise en charge DSC :
		- 1 moniteur 1x HDMI → jusqu'à 4K/60Hz
		- 2 moniteurs 2x HDMI → jusqu'à 2x 4K/60Hz\*
		- 2 moniteurs 2x HDMI → jusqu'à 2x 1440p/144Hz\*
- 2 ports USB 3.2 Gen.1
- 2 ports USB 2.0
- 1x port USB-C 3.2 Gen.1
- 1x port USB-C PD (PowerDelivery uniquement)
- 1x Ethernet GLAN RJ-45 port (RTL8153B)
- Clonage de l'adresse MAC : oui (à l'aide du logiciel [i-tec Docker Pro\)](https://i-tec.pro/fr/produkt/dockerprosw-4/)
- $\cdot$  VOL :  $\overline{S}$ 1, S2, S3
- Dimensions du produit : 152,5 x 43 x 15 mm
- Poids du produit : 92 g
- Dimensions de l'emballage : 112 x 233 x 23 mm
- Poids de l'emballage : 115 g

## **EXIGENCES DU SYSTÈME**

#### **Exigences matérielles :**

- Appareils dotés d'un port USB-C, USB4 ou Thunderbolt™ 3/4 libre.
- **Exigences pour la fonction Power Delivery :**
	- Appareils dotés d'un port USB-C, USB4 ou Thunderbolt™ 3/4 libre avec prise en charge de Power Delivery.
- **Exigences en matière de sortie vidéo :**
	- Appareils dotés d'un port USB-C ou USB4 libre avec prise en charge du mode alternatif DisplayPort ou d'un port Thunderbolt™ 3/4.

## **Système d'exploitation :**

- Windows 10 / 11, macOS\*, iPadOS\*\*, Android\*\*, Chrome OS et Linux avec les dernières mises à jour
- \* macOS ne prend pas en charge la technologie MST (Multi Stream Transport). La connexion de deux moniteurs à une station macOS entraînera l'affichage de la même image sur les deux moniteurs.
- \*\* iPadOS, les systèmes Android ne prennent pas en charge la technologie de transfert d'images multi-écrans ou l'option d'écran étendu. Cela signifie que seul l'écran miroir s'affiche lorsqu'il est connecté à un moniteur externe. (Non valable pour les appareils Android avec les extensions DEX et Easy Projection).

## **L'INSTALLATION DES PILOTES**

#### **Windows:**

Uniquement si un problème est détecté avec l'adaptateur LAN, par exemple :

En cas de coupure de courant, de réseau lent ou de détection insuffisante ou inexistante du réseau local. Vous pouvez télécharger les pilotes LAN ici dans la section Manuels, Pilotes.

https://i-tec.pro/produkt/c31nanohdm2docpd/

#### **macOS:**

Aucune installation de pilote n'est nécessaire

# **CONSIGNES DE SÉCURITÉ POUR L'UTILISATION DE LA STATION D'ACCUEIL**

- Ne pas exposer à des températures et à une humidité extrêmes.
- Utilisez l'appareil sur des supports plats pour éviter de glisser et de tomber sur le sol.
- Conservez les conducteurs et le manuel pour une utilisation ultérieure.
- Évitez de solliciter le port ou le câble USB-C.
- Redémarrer périodiquement le produit à l'aide du bouton ON/OFF ou en le débranchant du secteur.
- Ne branchez pas les adaptateurs USB-C PD dans les ports USB-C qui ne sont pas marqués comme des ports pour connecter l'adaptateur d'alimentation USB-C PD.
- Il est recommandé d'éteindre la station d'accueil à la fin de la journée.

En collaboration avec le service après-vente :

- Vérifier la fonctionnalité après une chute dans l'eau ou sur le sol.
- Vérifier le fonctionnement lorsque le couvercle est fissuré.
- Se plaindre du fait que l'appareil ne fonctionne pas conformément au manuel.

# **QUESTIONS FRÉQUEMMENT POSÉES**

Disponible sur notre site web **[www-i-tec.pro](https://i-tec.pro/fr/)** sous "FAQ" pour ce produit.

## **GLOSSAIRE DES TERMES**

*Interface / port / connecteur / entrée / emplacement - l'endroit où deux appareils sont physiquement connectés.*

*Contrôleur - composant semi-conducteur (appelé chipset) d'un ordinateur portable ou d'une tablette qui assure le fonctionnement de l'un des ports.*

*Thunderbolt™ - est une [interface](https://en.wikipedia.org/wiki/Interface_(computing)) matérielle rapide qui vous permet de connecter des appareils ([périphériques\)](https://en.wikipedia.org/wiki/Peripheral) à votre ordinateur via un [bus](https://en.wikipedia.org/wiki/Bus_(computing)) d'extension. Thunderbolt combine [PCI-Express](https://en.wikipedia.org/wiki/PCI_Express) et [DisplayPort](https://en.wikipedia.org/wiki/DisplayPort) dans une [interface de données en série.](https://en.wikipedia.org/wiki/Serial_communication) Il permet de connecter en guirlande jusqu'à 6 périphériques Thunderbolt™ supplémentaires, avec des taux de transfert Thunderbolt™ 3/4 pouvant atteindre 40 Gbit/s.*

*USB-C / USB Type-C / USB4 / Thunderbolt™ 3/4 - est un connecteur symétrique Permet une charge plus rapide, l'alimentation, le double rôle (non seulement hôte, mais aussi invité), la prise en charge des modes alternatifs - Alt Mode (DisplayPort, MHL, Thunderbolt 3, Power Delivery) et la notification d'erreur via le dispositif Billboard.*

*USB-C Power Delivery (USB-C PD) - une fonctionnalité optionnelle du connecteur USB-C. Un connecteur doté de ce support peut à la fois charger et être chargé, et prend en charge des charges de 10W à 240W*

*USB 3.2 / 3.1 / 3.0 / 2.0 - norme pour l'interface USB / port pour la connexion de divers dispositifs USB. Divers périphériques USB peuvent être connectés à la station d'accueil ou à l'adaptateur à l'aide de l'interface USB de type A. Le port USB de type B est utilisé pour connecter la station d'accueil ou l'adaptateur à un ordinateur portable/une tablette.*

*HDMI/Port d'affichage - Norme pour une interface/port graphique numérique utilisée pour connecter des moniteurs et d'autres dispositifs d'affichage graphique.*

*LAN (Local Area Network) - réseau informatique local, dont le plus courant est aujourd'hui l'Ethernet, qui atteint sur la station d'accueil un taux de transfert théorique pouvant aller jusqu'à 2,5 Gbit/s.*

*Audio - terme désignant un dispositif d'entrée (microphone) ou de sortie (casque/ haut-parleurs) audio.*

# ESPAÑOL

# **DESCRIPCIÓN**

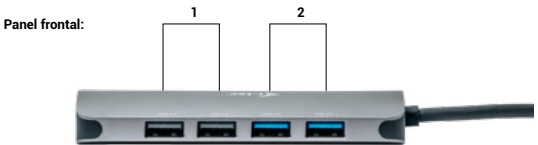

- **1.** 2 puertos USB 2.0
- **2.** 2 puertos USB 3.2 Gen.1

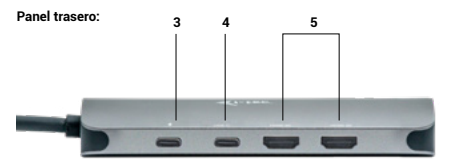

- **3.** 1x puerto USB-C (PD)
- **4.** 1x puerto USB-C 3.2 Gen.1
- **5.** 2 puertos HDMI

## **Panel lateral:**

**6.** 1x puerto Ethernet GLAN RJ-45 (RTL8153B)

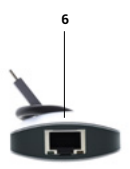

## ESPAÑOL

## **ESPECIFICACIONES**

- Cable USB-C integrado de 30 cm para conectarlo a dispositivos
- Tecnología de estación de acoplamiento: [USB-C \(MST\)](https://i-tec.pro/en/multi-stream-transport-mst/)
- Potencia: 100 W
- Consumo interno: 5-10W
- Puertos de vídeo:
- 2x HDMI

#### **• Resolución:**

- Dispositivo host compatible con DisplayPort 1.2:
	- 1 monitor 1x HDMI → hasta 4K/30Hz
	- $-1$  monitor 1x HDMI  $\rightarrow$  hasta 1080p/120Hz
	- 2 monitores 2x HDMI → hasta 2x 1080p/60Hz\*.
- Dispositivo host compatible con DisplayPort 1.4:
	- 1 monitor 1x HDMI → hasta 4K/60Hz
	- 2 monitores 2x HDMI → hasta 2x 1440p/60Hz\*.
- Dispositivo host DisplayPort 1.4 compatible con DSC:
	- 1 monitor 1x HDMI → hasta 4K/60Hz
	- $-2$  monitores  $-2x$  HDMI  $\rightarrow$  hasta 2x 4K/60Hz\*.
	- $-$  2 monitores 2x HDMI  $\rightarrow$  hasta 2x 1440p/144Hz\*.
- 2 puertos USB 3.2 Gen.1
- 2 puertos USB 2.0
- 1x puerto USB-C 3.2 Gen.1
- 1x puerto USB-C PD (solo PowerDelivery)
- 1x puerto Ethernet GLAN RJ-45 (RTL8153B)
- Clonación de direcciones MAC: sí (mediante el software [i-tec Docker Pro\)](https://i-tec.pro/es/produkt/dockerprosw-5/)
- VOL: S1, S2, S3
- Dimensiones del producto: 152,5 x 43 x 15 mm
- Peso del producto: 92 g
- Dimensiones del paquete: 112 x 233 x 23 mm
- Peso del paquete: 115 g

## **REQUISITOS DEL SISTEMA**

#### **Requisitos de hardware:**

• Dispositivos con un puerto USB-C, USB4 o Thunderbolt™ 3/4 libre.

#### **Requisitos para la función Power Delivery:**

• Dispositivos con un puerto USB-C, USB4 o Thunderbolt™ 3/4 libre compatible con Power Delivery.

#### **Requisitos de salida de vídeo:**

• Dispositivos con un puerto USB-C o USB4 libre compatible con el modo alternativo DisplayPort o un puerto Thunderbolt™ 3/4.

## **Sistema operativo:**

- Windows 10 / 11, macOS\*, iPadOS\*\*, Android\*\*, Chrome OS y Linux con las últimas actualizaciones.
- \* macOS no es compatible con la tecnología Multi Stream Transport (MST). Conectar dos monitores a una estación macOS hará que ambos monitores muestren la misma imagen.
- \*\* iPadOS, los sistemas Android no son compatibles con la tecnología de transferencia de imágenes multipantalla ni con la opción de pantalla ampliada. Esto significa que sólo se mostrará la pantalla reflejada cuando se conecte a un monitor externo. (No válido para dispositivos Android con extensiones DEX y Easy Projection).

## **INSTALACIÓN DE CONTROLADORES**

#### **Windows:**

Sólo si se detecta un problema con el adaptador LAN, por ejemplo :

En caso de cortes, red lenta y en caso de mala o nula detección de LAN. Puede descargar los controladores LAN aquí en la sección Manuales, controladores.

https://i-tec.pro/produkt/c31nanohdm2docpd/

#### **macOS:**

No es necesario instalar ningún controlador

# **INSTRUCCIONES DE SEGURIDAD PARA EL USO DE LA BASE DE CONEXIÓN**

- No exponer a temperaturas y humedad extremas.
- Utilice el aparato sobre almohadillas planas para evitar resbalones y caídas en el suelo.
- Conserve los controladores y el manual para su uso posterior.
- Evita forzar el puerto USB-C o el cable.
- Reinicie el producto periódicamente utilizando el botón ON/OFF o desenchufándolo de la red eléctrica.
- No enchufes adaptadores USB-C PD en puertos USB-C que no estén marcados como puertos para conectar adaptadores de corriente USB-C PD.
- Se recomienda apagar la base de conexión al final del día.

En colaboración con el servicio técnico:

- Compruebe el funcionamiento después de caer al agua o al suelo.
- Verifique la funcionalidad cuando la cubierta esté agrietada.
- Quejarse de que el aparato no funciona según el manual.

# **PREGUNTAS MÁS FRECUENTES**

Disponible en nuestro sitio web **[www-i-tec.pro](https://i-tec.pro/es/)** en "FAQ" para este producto

## **GLOSARIO DE TÉRMINOS**

*Interfaz / puerto / conector / entrada / ranura: lugar donde se conectan físicamente dos dispositivos.*

*Controlador: componente semiconductor (llamado chipset) de un portátil/tableta que garantiza el funcionamiento de uno de los puertos.*

*Thunderbolt™: es una rápida [interfaz](https://en.wikipedia.org/wiki/Interface_(computing)) de hardware que permite conectar dispositivos ([periféricos\)](https://en.wikipedia.org/wiki/Peripheral) al ordenador a través de un bus de expansión. Thunderbolt combina [PCI-Express](https://en.wikipedia.org/wiki/PCI_Express) y [DisplayPort](https://en.wikipedia.org/wiki/DisplayPort) en una [interfaz de datos en serie.](https://en.wikipedia.org/wiki/Serial_communication) Permite conectar en cadena hasta 6 dispositivos Thunderbolt™ adicionales, con velocidades de transferencia Thunderbolt™ 3/4 de hasta 40 Gbit/s.*

*USB-C / USB Type-C / USB4 / Thunderbolt™ 3/4 - es un conector simétrico Permite una carga más rápida, alimentación, doble función (no solo anfitrión, sino también invitado), compatibilidad con modos alternativos - Modo Alt (DisplayPort, MHL, Thunderbolt 3, Power Delivery) y notificación de errores a través del dispositivo Billboard.*

*USB-C Power Delivery (USB-C PD): una característica opcional del conector USB-C. Un conector con este soporte puede tanto cargar como ser cargado, y admite cargas de 10W a 240W*

*USB 3.2 / 3.1 / 3.0 / 2.0 - estándar para interfaz USB / puerto para conectar varios dispositivos USB. Se pueden conectar varios dispositivos USB a la base de conexión o al adaptador mediante la interfaz USB de tipo A. El puerto USB de tipo B se utiliza para conectar la base de conexión o el adaptador a un ordenador portátil o una tableta. El puerto USB de tipo B se utiliza para conectar la base de conexión o el adaptador a un ordenador portátil o una tableta.*

*HDMI/Puerto de pantalla: norma para una interfaz/puerto de gráficos digitales que se utiliza para conectar monitores y otros dispositivos de visualización gráfica.*

*LAN (red de área local): una red informática local, ahora la más común es la llamada Ethernet, que en la estación de acoplamiento alcanza una velocidad de transferencia teórica de hasta 2,5 Gbit/s .*

*Audio: término que designa un dispositivo de entrada (micrófono) o salida (auriculares/ altavoces) de audio.*

# **DESCRIZIONE**

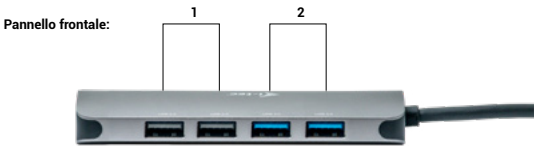

- **1.** 2 porte USB 2.0
- **2.** 2 porte USB 3.2 Gen.1

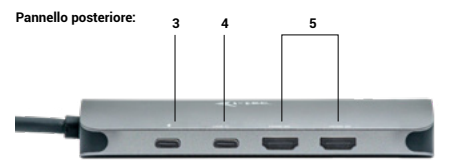

- **3.** 1 porta USB-C (PD
- **4.** 1 porta USB-C 3.2 Gen.1
- **5.** 2 porte HDMI

## **Pannello laterale::**

**6.** 1 porta Ethernet GLAN RJ-45 (RTL8153B)

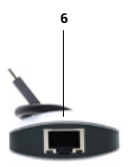

#### **SPECIFICHE**

- Cavo USB-C integrato da 30 cm per il collegamento ai dispositivi
- Tecnologia della docking station: [USB-C \(MST\)](https://i-tec.pro/en/multi-stream-transport-mst/)
- Potenza erogata: 100 W
- Consumo interno di energia: 5-10W
- Porte video:
- 2x HDMI
- Risoluzione:
	- Dispositivo host con supporto DisplayPort 1.2:
	- $-1$  monitor 1x HDMI  $\rightarrow$  fino a 4K/30Hz
	- $-1$  monitor 1x HDMI  $\rightarrow$  fino a 1080p/120Hz
	- $-2$  monitor  $-2$  HDMI  $\rightarrow$  fino a 2 1080p/60Hz\*
	- Dispositivo host con supporto DisplayPort 1.4:
		- $-1$  monitor 1x HDMI  $\rightarrow$  fino a 4K/60Hz
		- $-2$  monitor 2x HDMI  $\rightarrow$  fino a 2x 1440p/60Hz\*
	- Dispositivo host DisplayPort 1.4 con supporto DSC:
		- $-1$  monitor 1x HDMI  $\rightarrow$  fino a 4K/60Hz
		- $-2$  monitor 2x HDMI  $\rightarrow$  fino a 2x 4K/60Hz\*
		- $-2$  monitor  $-2x$  HDMI  $\rightarrow$  fino a 2x 1440p/144Hz\*
- 2 porte USB 3.2 Gen.1
- 2 porte USB 2.0
- 1 porta USB-C 3.2 Gen.1
- 1 porta USB-C PD (solo PowerDelivery)
- 1 porta Ethernet GLAN BJ-45 (BTL8153B)
- Clonazione dell'indirizzo MAC: sì (utilizzando il software [i-tec Docker Pro\)](https://i-tec.pro/it/produkt/dockerprosw-6/)
- VOL: S1, S2, S3
- Dimensioni del prodotto: 152,5 x 43 x 15 mm
- Peso del prodotto: 92 g
- Dimensioni della confezione: 112 x 233 x 23 mm
- Peso della confezione: 115 g

## **REQUISITI DI SISTEMA**

#### **Requisiti hardware:**

• Dispositivi con porta libera USB-C, USB4 o Thunderbolt™ 3/4

#### **Requisiti per la funzione Power Delivery:**

• Dispositivi con una porta USB-C, USB4 o Thunderbolt™ 3/4 libera con supporto Power Delivery

#### **Requisiti di uscita video:**

• Dispositivi con una porta USB-C o USB4 libera con supporto DisplayPort Alternate Mode o porta Thunderbolt™ 3/4

#### **Sistema operativo:**

- Windows 10 / 11, macOS\*, iPadOS\*\*, Android\*\*, Chrome OS e Linux con gli ultimi aggiornamenti.
- \* macOS non supporta la tecnologia Multi Stream Transport (MST). Collegando due monitor a una stazione macOS, entrambi i monitor visualizzeranno la stessa immagine.
- \*\* I sistemi iPadOS e Android non supportano la tecnologia di trasferimento di immagini a più schermi o l'opzione di schermo espanso. Ciò significa che, quando si è collegati a un monitor esterno, viene visualizzata solo la schermata speculare. (Non valido per i dispositivi Android con estensioni DEX e Easy Projection).

## **INSTALLAZIONE DEI DRIVER**

#### **Windows**

Solo se viene rilevato un problema con l'adattatore LAN, ad esempio :

In caso di interruzioni, rete lenta e rilevamento della LAN scarso o assente. È possibile scaricare i driver LAN qui nella sezione Manuali, Driver

https://i-tec.pro/produkt/c31nanohdm2docpd/

#### **macOS:**

Non è richiesta l'installazione di driver

## **ISTRUZIONI DI SICUREZZA PER L'UTILIZZO DELLA DOCKING STATION**

- Non esporre a temperature e umidità estreme.
- Utilizzare il dispositivo su tappetini piatti per evitare di scivolare e cadere a terra.
- Conservare i driver e il manuale per un uso successivo.
- Evitare di sforzare la porta o il cavo USB-C.
- Riavviare periodicamente il prodotto utilizzando il pulsante ON/OFF o scollegandolo dalla rete elettrica.
- Non collegare gli adattatori USB-C PD alle porte USB-C che non sono contrassegnate come porte per il collegamento dell'adattatore di alimentazione USB-C PD.
- Si consiglia di spegnere la docking station alla fine della giornata.

In collaborazione con il servizio di assistenza:

- Verificare la funzionalità dopo la caduta in acqua o a terra.
- Verificare la funzionalità quando il coperchio è incrinato.
- Lamentarsi perché il dispositivo non funziona secondo il manuale.

## **DOMANDE FREQUENTI**

Disponibile sul nostro sito web **[www-i-tec.pro](https://i-tec.pro/it/)** alla voce "FAQ" per questo prodotto

## **GLOSSARIO DEI TERMINI**

*Interfaccia / porta / connettore / ingresso / slot - il punto in cui due dispositivi sono fisicamente collegati.*

*Controller - un componente a semiconduttore (chiamato chipset) in un notebook/tablet che assicura il funzionamento di una delle porte.*

*Thunderbolt™ - è [un'interfaccia](https://en.wikipedia.org/wiki/Interface_(computing)) hardware veloce che consente di collegare dispositivi ([periferiche\)](https://en.wikipedia.org/wiki/Peripheral) al computer tramite un [bus](https://en.wikipedia.org/wiki/Bus_(computing)) di espansione. Thunderbolt combina [PCI-Express](https://en.wikipedia.org/wiki/PCI_Express) e [DisplayPort](https://en.wikipedia.org/wiki/DisplayPort) in [un'interfaccia dati seriale.](https://en.wikipedia.org/wiki/Serial_communication) Consente di collegare in cascata fino a 6 dispositivi Thunderbolt™ aggiuntivi, con velocità di trasferimento Thunderbolt™ 3/4 fino a 40Gbit/s.*

*USB-C / USB Type-C / USB4 / Thunderbolt™ 3/4 - è un connettore simmetrico Consente una ricarica più veloce, alimentazione, doppio ruolo (non solo host, ma anche guest), supporto per modalità alternative - Alt Mode (DisplayPort, MHL, Thunderbolt 3, Power Delivery) e notifica degli errori tramite dispositivo Billboard.*

*USB-C Power Delivery (USB-C PD) - una caratteristica opzionale del connettore USB-C. Un connettore con questo supporto può sia caricare che essere caricato e supporta carichi da 10W a 240W.*

*USB 3.2 / 3.1 / 3.0 / 2.0 - standard per l'interfaccia USB / porta per il collegamento di vari dispositivi USB. È possibile collegare alla docking station o all'adattatore vari dispositivi USB utilizzando l'interfaccia USB di tipo A. La porta USB di tipo B viene utilizzata per collegare la docking station o l'adattatore a un laptop/tablet.*

*HDMI/Porta di visualizzazione - Uno standard per un'interfaccia/porta grafica digitale utilizzata per collegare monitor e altri dispositivi di visualizzazione grafica.*

*LAN (Local Area Network) - una rete locale di computer, oggi la più comune è la cosiddetta Ethernet, che alla docking station raggiunge una velocità di trasferimento teorica fino a 2,5 Gbit/s.*

*Audio - termine che indica un dispositivo di ingresso (microfono) o di uscita (cuffie/altoparlanti).*

# ČESKY

# **POPIS**

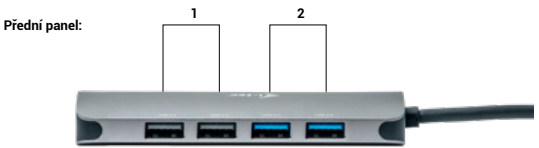

- **1.** 2x USB 2.0 port
- **2.** 2x USB 3.2 Gen.1 port

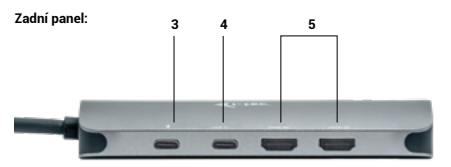

- **3.** 1x USB-C (PD) port
- **4.** 1x USB-C 3.2 Gen.1 port
- **5.** 2x HDMI port

**Boční panel:**

**6.** 1x Ethernet GLAN RJ-45 port (RTL8153B)

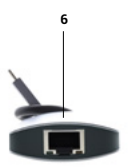

# **ČESKY**

## **SPECIFIKACE**

- Integrovaný 30cm USB-C kabel pro připojení k zařízení
- Technologie dokovací stanice: [USB-C \(MST\)](https://i-tec.pro/en/multi-stream-transport-mst/)
- Power Delivery: 100W
- Interní spotřeba: 5-10W ([bližší info zde](https://i-tec.pro/technicka-podpora/technicka-univerzita/usb-c/))
- Video Porty:
- 2x HDMI
- **Rozlišení:**
	- Hostitelské zařízení s podporou DisplayPort 1.2:
	- $-1$  monitor 1x HDMI  $\rightarrow$  až 4K/30Hz
	- 1 monitor 1x HDMI → až 1080p/120Hz
	- $-$  2 monitory 2x HDMI  $\rightarrow$  až 2x 1080p/60Hz\*
	- •Hostitelské zařízení s podporou DisplayPort 1.4:
		- $-1$  monitor 1x HDMI  $\rightarrow$  až 4K/60Hz
		- 2 monitory 2x HDMI → až 2x 1440p/60Hz\*
	- Hostitelské zařízení s DisplayPortem 1.4 s podporou DSC:
		- $-1$  monitor 1x HDMI  $\rightarrow$  až 4K/60Hz
		- $-$  2 monitory 2x HDMI  $\rightarrow$  až 2x 4K/60Hz\*
		- $-$  2 monitory 2x HDMI  $\rightarrow$  až 2x 1440p/144Hz\*
- 2x USB 3.2 Gen.1 port
- 2x USB 2.0 port
- 1x USB-C 3.2 Gen.1 port
- 1x USB-C port PD (pouze PowerDelivery)
- 1x Ethernet GLAN RJ-45 port (RTL8153B)
- Klonování MAC adresy: ano (za použití software [i-tec Docker Pro\)](https://i-tec.pro/produkt/dockerprosw/)
- WOL: S1, S2, S3
- Rozměry výrobku: 152,5 x 43 x 15 mm
- Hmotnost výrobku: 92 g
- Rozměry balení: 112 x 233 x 23 mm
- Hmotnost balení: 115 g

# **SYSTÉMOVÉ POŽADAVKY**

#### **Hardwarové požadavky:**

• Zařízení s volným portem USB-C, USB4 nebo Thunderbolt™ 3/4

#### **Požadavky pro funkci Power Delivery:**

• Zařízení s volným portem USB-C, USB4 nebo Thunderbolt™ 3/4 s podporou Power Delivery

# **Požadavky pro video výstup:**

• Zařízení s volným portem USB-C nebo USB4 s podporou alternativního režimu DisplayPort nebo portem Thunderbolt™ 3/4

# **ČESKY**

## **Operační systém:**

- Windows 10 / 11, macOS\*, iPadOS\*\*, Android\*\*, Chrome OS a Linux s nejnovějšími aktualizacemi
- \* Systém macOS nepodporuje technologii Multi Stream Transport (MST). Připojení dvou monitorů ke stanici v systému macOS způsobí, že oba monitory budou zobrazovat stejný obraz.
- \*\* Systémy iPadOS, Android nepodporují technologii přenosu obrazu na více obrazovek ani možnost rozšířené obrazovky. To znamená, že při připojení k externímu monitoru se zobrazí pouze zrcadlená obrazovka. (Neplatí pro zařízení Android s rozšířením DEX a Easy Projection).

# **INSTALACE OVLADAČŮ**

#### **Windows:**

Pouze v případě detekování problému s LAN adaptérem např. : V případě výpadků, pomalé sítě a v případě špatné či žádné detekce sítě LAN. Stáhnout LAN drivery můžete zde v sekci Manuály, Ovladače <https://i-tec.pro/produkt/c31nanohdm2docpd/>

#### **macOS:**

Není potřeba instalace ovladačů

# **BEZPEČNOSTNÍ POKYNY PRO POUŽITÍ DOKOVACÍ STANICE**

- Nevystavujte extrémním teplotám a vlhkosti vzduchu.
- Používejte zařízení na plochých podložkách vyvarujete se tím sklouznutí a pádu na zem.
- Uschovejte ovladače i manuál pro pozdější možné použití.
- Vyvarujte se namáhání USB-C portu či kabelu.
- Produkt pravidelně restartujte pomocí ON/OFF tlačítka nebo vytažením z el.sítě.
- Nezapojujte USB-C PD adaptéry do USB-C portů které nejsou označený jako porty k připojení USB-C PD napájecího adaptéru.
- Je doporučené dokovací stanici na konci dne vypnout.

V součinnosti se servisním oddělením:

- Ověřte funkčnost po pádu do vody nebo na zem.
- Ověřte funkčnost při prasknutí krytu.
- Reklamujte zařízení nefungující dle manuálu.

# **ČASTO KLADENÉ OTÁZKY**

K dispozici na našem webu [www.i-tec.pro/](https://i-tec.pro/) v záložce "FAQ" u tohoto produktu

# **SLOVNÍK POJMŮ**

*Rozhraní / port / konektor / vstup / slot – místo, kde se fyzicky propojují dvě zařízení. Řadič – polovodičová součástka (tzv. chipset) v notebooku / tabletu, zajišťující činnost některého z portů.*

*Thunderbolt™ - je rychlé hardwarové [rozhraní](https://cs.wikipedia.org/wiki/Rozhran%C3%AD_(informatika)), které umožňuje připojit k počítači zařízení ([periferie](https://cs.wikipedia.org/wiki/Periferie_(technika))) přes rozšiřující [sběrnici](https://cs.wikipedia.org/wiki/Sb%C4%9Brnice). Thunderbolt spojuje [PCI-Express](https://cs.wikipedia.org/wiki/PCI-Express) a [DisplayPort](https://cs.wikipedia.org/wiki/DisplayPort) do [sériového datového rozhraní](https://cs.wikipedia.org/wiki/S%C3%A9riov%C3%A1_komunikace). Umožňuje tzv. řetězení až dalších 6-ti Thunderbolt™ zařízení, přenosová rychlost u Thunderbolt™ 3/4 je až 40Gbit/s.*

*USB-C / USB Type-C / USB4 / Thunderbolt™ 3/4 – je symetrický konektor Umožňuje rychlejší nabíjení, napájení, tzv. dvojroli (nejen hostitel, ale i host), podporu tzv. alternativních režimů - Alt Mode (DisplayPort, MHL, Thunderbolt 3, Power Delivery) a oznamování chyb přes Billboard zařízení.* 

*USB-C Power Delivery (USB-C PD) – volitelná vlastnost USB-C konektoru. Konektor s touto podporou umí jak nabíjet, tak být nabíjen, a podporuje zátěž 10W až 240W* 

*USB 3.2 / 3.1 / 3.0 / 2.0 – standard pro USB rozhraní / port pro připojení různých USB zařízení. K dokovací stanici nebo adaptéru lze připojovat různá USB zařízení pomocí USB rozhraní typu A. Port USB typu B slouží pro připojení dokovací stanice nebo adaptéru k notebooku / tabletu.*

*HDMI / Display Port – standard pro digitální grafické rozhraní / port sloužící k připojení monitorů a jiných grafických zobrazovacích zařízení.*

*LAN (Local Area Network) – místní počítačová síť, nyní je nejrozšířenější tzv. Ethernet, který u dokovací stanice dosahuje teoretické přenosové rychlosti až 2.5 Gbit/s .*

*Audio – označení pro zvukové vstupní (mikrofon) nebo výstupní zařízení (sluchátka/ reproduktory).*

# **OPIS**

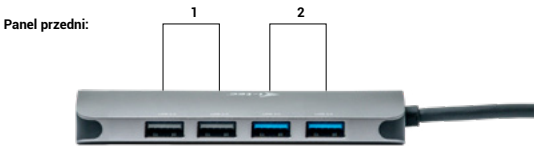

- **1.** 2x USB 2.0 port
- **2.** 2x USB 3.2 Gen.1 port

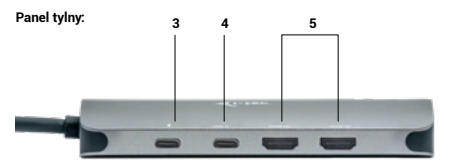

- **3.** 1x USB-C (PD) port
- **4.** 1x port USB-C 3.2 Gen.1
- **5.** 2x port HDMI

## **Panel boczny:**

**6.** 1x port Ethernet GLAN RJ-45 (RTL8153B)

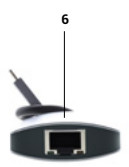

## **SPECYFIKACJA**

- Zintegrowany kabel USB-C o długości 30 cm do podłączania urządzeń
- Technologia stacji dokującej: [USB-C \(MST\)](https://i-tec.pro/en/multi-stream-transport-mst/)
- Dostarczana moc: 100 W
- Wewnętrzny pobór mocy: 5-10W
- Porty wideo:
- 2x HDMI

#### **• Rozdzielczość:**

- Urządzenie hosta z obsługą DisplayPort 1.2:
	- $-1$  monitor 1x HDMI  $\rightarrow$  do 4K/30Hz
	- 1 monitor 1x HDMI → do 1080p/120Hz
	- $-2$  monitory  $-2x$  HDMI  $\rightarrow$  do 2x 1080p/60Hz\*
- Urządzenie hosta z obsługą DisplayPort 1.4:
	- $-1$  monitor  $-1x$  HDMI  $\rightarrow$  do 4K/60Hz
	- $-2$  monitory  $-2x$  HDMI  $\rightarrow$  do 2x 1440p/60Hz\*
- Urządzenie hosta DisplayPort 1.4 z obsługą DSC:
	- 1 monitor 1x HDMI → do 4K/60Hz
	- $-$  2 monitory 2x HDMI  $\rightarrow$  do 2x 4K/60Hz\*
	- $-$  2 monitory 2x HDMI  $\rightarrow$  do 2x 1440p/144Hz\*
- 2x port USB 3.2 Gen.1
- 2x port USB 2.0
- 1x port USB-C 3.2 Gen.1
- 1x port USB-C PD (tylko PowerDelivery)
- 1x port Ethernet GLAN RJ-45 (RTL8153B)
- Klonowanie adresów MAC: tak (przy użyciu oprogramowania [i-tec Docker Pro\)](https://i-tec.pro/pl/produkt/dockerprosw-7/)
- VOL: S1, S2, S3
- Wymiary produktu: 152,5 x 43 x 15 mm
- Waga produktu: 92 g
- Wymiary opakowania: 112 x 233 x 23 mm
- Waga opakowania: 115 g

## **WYMAGANIA SYSTEMOWE**

#### **Wymagania sprzętowe:**

• Urządzenia z wolnym portem USB-C, USB4 lub Thunderbolt™ 3/4

#### **Wymagania dotyczące funkcji Power Delivery:**

- Urządzenia z wolnym portem USB-C, USB4 lub Thunderbolt™ 3/4 z obsługą Power Delivery
- **Wymagania dotyczące wyjścia wideo:**
	- Urządzenia z wolnym portem USB-C lub USB4 z obsługą trybu alternatywnego DisplayPort lub portem Thunderbolt™ 3/4

POLSKI

## **System operacyjny:**

- Windows 10/11, macOS\*, iPadOS\*\*, Android\*\*, Chrome OS i Linux z najnowszymi aktualizacjami
- \* System macOS nie obsługuje technologii Multi Stream Transport (MST). Podłączenie dwóch monitorów do stacji macOS spowoduje, że oba monitory będą wyświetlać ten sam obraz.
- \*\* Systemy iPadOS i Android nie obsługują technologii przesyłania obrazu na wielu ekranach ani opcji rozszerzonego ekranu. Oznacza to, że po podłączeniu do zewnętrznego monitora wyświetlany będzie tylko ekran lustrzany. (Nie dotyczy urządzeń z systemem Android z rozszerzeniami DEX i Easy Projection).

## **INSTALACJA STEROWNIKÓW**

#### **Windows:**

Tylko w przypadku wykrycia problemu z kartą LAN, np :

W przypadku awarii, powolnej sieci oraz w przypadku słabego wykrywania sieci LAN lub jego braku. Sterowniki LAN można pobrać tutaj w sekcji Podręczniki, Sterowniki <https://i-tec.pro/produkt/c31nanohdm2docpd/>

#### **macOS:**

Nie jest wymagana instalacja sterownika

## **INSTRUKCJE BEZPIECZEŃSTWA DOTYCZĄCE KORZYSTANIA ZE STACJI DOKUJĄCEJ**

- Nie wystawiać na działanie ekstremalnych temperatur i wilgotności.
- Używaj urządzenia na płaskich podkładkach, aby uniknąć poślizgnięcia się i upadku na ziemię.
- Zachowaj sterowniki i instrukcję obsługi do późniejszego wykorzystania.
- Unikaj obciążania portu USB-C lub kabla.
- Produkt należy okresowo uruchamiać ponownie za pomocą przycisku ON/OFF lub odłączając go od zasilania.
- Nie podłączaj adapterów USB-C PD do portów USB-C, które nie są oznaczone jako porty do podłączenia zasilacza USB-C PD.
- Zaleca się wyłączenie stacji dokującej pod koniec dnia.

We współpracy z działem serwisu:

- Sprawdzić działanie po upadku do wody lub na ziemię.
- Sprawdzić działanie, gdy pokrywa jest pęknięta.
- Skarżyć się, że urządzenie nie działa zgodnie z instrukcją obsługi.

## **CZĘSTO ZADAWANE PYTANIA**

Dostępne na naszej stronie internetowej [www.i-tec.pro/](https://i-tec.pro/) w zakładce "FAQ" dla tego produktu.

## **SŁOWNIK POJĘĆ**

*Interfejs / port / złącze / wejście / gniazdo - miejsce, w którym dwa urządzenia są fizycznie połączone. Kontroler - element półprzewodnikowy (zwany chipsetem) w notebooku/ tablecie, który zapewnia działanie jednego z portów.*

*Thunderbolt™ - to szybki interfejs sprzętowy, który umożliwia podłączanie [urządzeń](https://pl.wikipedia.org/wiki/Interfejs_(urz%C4%85dzenie)) ([peryferiów](https://pl.wikipedia.org/wiki/Urz%C4%85dzenie_peryferyjne)) do komputera za pośrednictwem magistrali rozszerzeń. Thunderbolt łączy [PCI-Express](https://pl.wikipedia.org/wiki/PCI_Express) i [DisplayPort](https://pl.wikipedia.org/wiki/DisplayPort) w [szeregowy interfejs danych](https://pl.wikipedia.org/wiki/Transmisja_szeregowa). Umożliwia połączenie łańcuchowe do 6 dodatkowych urządzeń Thunderbolt™, z szybkością transferu Thunderbolt™ 3/4 do 40 Gbit/s.*

*USB-C / USB Type-C / USB4 / Thunderbolt™ 3/4 - to symetryczne złącze umożliwia szybsze ładowanie, zasilanie, podwójną rolę (nie tylko hosta, ale także gościa), obsługę alternatywnych trybów - Alt Mode (DisplayPort, MHL, Thunderbolt 3, Power Delivery) i powiadamianie o błędach za pomocą urządzenia Billboard.*

*USB-C Power Delivery (USB-C PD) - opcjonalna funkcja złącza USB-C. Złącze z tą obsługą może zarówno ładować, jak i być ładowane, i obsługuje obciążenia od 10 W do 240 W*

*USB 3.2 / 3.1 / 3.0 / 2.0 - standard interfejsu / portu USB do podłączania różnych urządzeń USB. Do stacji dokującej lub adaptera można podłączyć różne urządzenia USB za pomocą interfejsu USB typu A. Port USB typu B służy do podłączenia stacji dokującej lub adaptera do laptopa/tabletu.*

*HDMI/Display Port - standard cyfrowego interfejsu graficznego/portu używanego do podłączania monitorów i innych graficznych urządzeń wyświetlających.*

*LAN (Local Area Network) - lokalna sieć komputerowa, obecnie najbardziej rozpowszechniony jest tzw. Ethernet, który w stacji dokującej osiąga teoretyczną prędkość transferu do 2,5 Gbit/s.*

*Audio - termin oznaczający wejście audio (mikrofon) lub urządzenie wyjściowe (słuchawki/głośniki).*

## SLOVENSKY

# **POPIS**

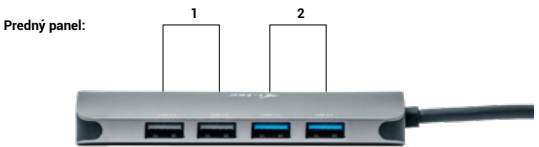

- **1.** 2x USB 2.0 port
- **2.** 2x USB 3.2 Gen.1 port

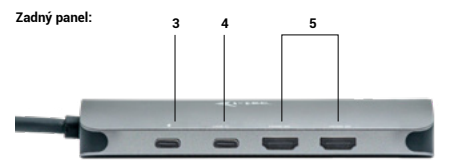

- **3.** 1x USB-C (PD) port
- **4.** 1x USB-C 3.2 Gen.1 port
- **5.** 2x HDMI port

## **Bočný panel:**

**6.** 1x Ethernet GLAN RJ-45 port (RTL8153B)

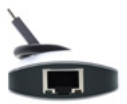

# **ŠPECIFIKÁCIE**

- Integrovaný 30 cm kábel USB-C na pripojenie k zariadeniam
- Technológia dokovacej stanice: [USB-C \(MST\)](https://i-tec.pro/en/multi-stream-transport-mst/)
- Dodávka energie: 100 W
- Vnútorná spotreba energie:
- Video porty:
- 2x HDMI

#### **• Uznesenie:**

- Hostiteľské zariadenie s podporou DisplayPort 1.2:
	- $-1$  monitor 1x HDMI  $\rightarrow$  do 4K/30Hz
	- 1 monitor 1x HDMI → do 1080p/120Hz
	- $-$  2 monitory  $-$  2x HDMI  $\rightarrow$  až 2x 1080p/60Hz\*
- Hostiteľské zariadenie s podporou DisplayPort 1.4:
	- $-1$  monitor  $-1x$  HDMI  $\rightarrow$  do 4K/60Hz
	- $-$  2 monitory  $-$  2x HDMI  $\rightarrow$  až 2x 1440p/60Hz\*
- Hostiteľské zariadenie DisplayPort 1.4 s podporou DSC:
	- 1 monitor 1x HDMI → do 4K/60Hz
	- $-$  2 monitory 2x HDMI  $\rightarrow$  až 2x 4K/60Hz\*
	- $-$  2 monitory 2x HDMI  $\rightarrow$  až 2x 1440p/144Hz\*
- 2x port USB 3.2 Gen.1
- 2x port USB 2.0
- 1x port USB-C 3.2 Gen.1
- 1x port USB-C PD (iba PowerDelivery)
- 1x port Ethernet GLAN RJ-45 (RTL8153B)
- Klonovanie adries MAC: áno (pomocou softvéru [i-tec Docker Pro\)](https://i-tec.pro/produkt/dockerprosw/)
- VOL: S1, S2, S3
- Rozmery výrobku: 152,5 x 43 x 15 mm
- Hmotnosť výrobku: 92 g
- Rozmery balenia: 112 x 233 x 23 mm
- Hmotnosť balenia: 115 g

# **SYSTÉMOVÉ POŽIADAVKY**

#### **Požiadavky na hardvér:**

• Zariadenia s voľným portom USB-C, USB4 alebo Thunderbolt™ 3/4

#### **Požiadavky na funkciu Power Delivery:**

• Zariadenia s voľným portom USB-C, USB4 alebo Thunderbolt™ 3/4 s podporou Power Delivery

#### **Požiadavky na výstup videa:**

• Zariadenia s voľným portom USB-C alebo USB4 s podporou alternatívneho režimu DisplayPort alebo portu Thunderbolt™ 3/4

# **Operačný systém:**

- Windows 10 / 11, macOS\*, iPadOS\*\*, Android\*\*, Chrome OS a Linux s najnovšími aktualizáciami
- \* systém macOS nepodporuje technológiu Multi Stream Transport (MST). Pripojenie dvoch monitorov k stanici macOS spôsobí, že oba monitory budú zobrazovať rovnaký obraz.
- \*\* Systémy iPadOS, Android nepodporujú technológiu prenosu obrazu na viac obrazoviek ani možnosť rozšírenej obrazovky. To znamená, že po pripojení k externému monitoru sa zobrazí len zrkadlená obrazovka. (Neplatí pre zariadenia so systémom Android s rozšíreniami DEX a Easy Projection).

# **INŠTALÁCIA OVLÁDAČOV**

#### **Windows:**

Len ak sa zistí problém s adaptérom LAN, napr:

V prípade výpadkov, pomalej siete a v prípade slabej alebo žiadnej detekcie LAN. Ovládače LAN si môžete stiahnuť tu v časti Príručky, Ovládače

<https://i-tec.pro/produkt/c31nanohdm2docpd/>

#### **macOS**:

Nie je potrebná inštalácia ovládača

# **BEZPEČNOSTNÉ POKYNY NA POUŽÍVANIE DOKOVACEJ STANICE**

- Nevystavujte extrémnym teplotám a vlhkosti.
- Zariadenie používajte na plochých podložkách, aby ste zabránili pošmyknutiu a pádu na zem.
- Ovládače a príručku si uschovajte na neskoršie použitie.
- Vyhnite sa namáhaniu portu USB-C alebo kábla.
- Výrobok pravidelne reštartujte pomocou tlačidla ON/OFF alebo odpojením od elektrickej siete.
- Nezapájajte adaptéry USB-C PD do portov USB-C, ktoré nie sú označené ako porty na pripojenie napájacieho adaptéra USB-C PD.
- Na konci dňa sa odporúča dokovaciu stanicu vypnúť.

#### V spolupráci so servisným oddelením:

- Skontrolujte funkčnosť po páde do vody alebo na zem.
- Overte funkčnosť, keď je kryt prasknutý.
- Sťažujte sa, že zariadenie nefunguje podľa návodu na obsluhu.

# **ČASTO KLADENÉ OTÁZKY**

K dispozícii na našej webovej stránke[www.i-tec.pro/](https://i-tec.pro/) v časti "FAQ" pre tento produkt

# **SLOVNÍK POJMOV**

*Rozhranie / port / konektor / vstup / slot - miesto, kde sú fyzicky prepojené dve zariadenia. Radič - polovodičová súčiastka (nazývaná čipová súprava) v notebooku/tablete, ktorá zabezpečuje prevádzku jedného z portov.*

*Thunderbolt™ - je rýchle hardvérové rozhranie, ktoré umožňuje pripojiť zariadenia (periférie) k počítaču prostredníctvom rozširujúcej zbernice. Thunderbolt kombinuje PCI- -Express a DisplayPort do sériového dátového rozhrania. Umožňuje reťazové zapojenie až 6 ďalších zariadení Thunderbolt™ s prenosovou rýchlosťou Thunderbolt™ 3/4 až 40 Gbit/s.*

*USB-C / USB Type-C / USB4 / Thunderbolt™ 3/4 - je symetrický konektor Umožňuje rýchlejšie nabíjanie, napájanie, duálnu úlohu (nielen hostiteľ, ale aj hosť), podporu alternatívnych režimov - Alt Mode (DisplayPort, MHL, Thunderbolt 3, Power Delivery) a upozornenie na chyby prostredníctvom zariadenia Billboard.*

*USB-C Power Delivery (USB-C PD) - voliteľná funkcia konektora USB-C. Konektor s touto podporou môže nabíjať aj byť nabíjaný a podporuje zaťaženie od 10 W do 240 W*

*USB 3.2 / 3.1 / 3.0 / 2.0 - štandard pre rozhranie USB / port na pripojenie rôznych zariadení USB. K dokovacej stanici alebo adaptéru možno pripojiť rôzne zariadenia USB pomocou rozhrania USB typu A. Port USB typu B sa používa na pripojenie dokovacej stanice alebo adaptéra k prenosnému počítaču/tabletu.*

*Port HDMI/Display Port - štandard pre digitálne grafické rozhranie/port, ktorý sa používa na pripojenie monitorov a iných grafických zobrazovacích zariadení.*

*LAN (Local Area Network) - lokálna počítačová sieť, v súčasnosti najrozšírenejšia tzv. ethernetová, ktorá na dokovacej stanici dosahuje teoretickú prenosovú rýchlosť až 2,5 Gbit/s.*

*Audio - výraz pre zvukový vstup (mikrofón) alebo výstupné zariadenie (slúchadlá/ reproduktory).*

# **APRAŠYMAS**

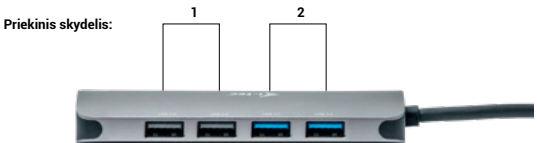

- **1.** 2x USB 2.0 prievadas
- **2.** 2x USB 3.2 Gen.1 prievadas

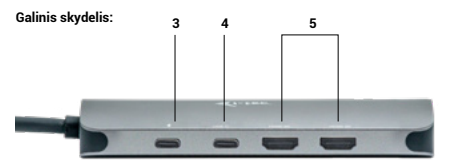

- **3.** 1x USB-C (PD) prievadas
- **4.** 1x USB-C 3.2 Gen.1 prievadas
- **5.** 2x HDMI prievadas

## **Šoninis skydelis:**

**6.** 1x Ethernet GLAN RJ-45 prievadas (RTL8153B)

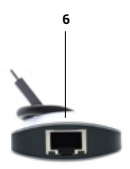

#### LIETUVOS

## **SPECIFIKACIJOS**

- Integruotas 30 cm ilgio USB-C kabelis, skirtas prijungti prie įrenginių
- Dokavimo stoties technologija: [USB-C \(MST\)](https://i-tec.pro/en/multi-stream-transport-mst/)
- Maitinimo galia: 100 W
- Vidinis energijos suvartojimas: 5-10 W (daugiau informacijos čia)
- Vaizdo prievadai:
- 2x HDMI
- **Rezoliucija:**
	- Priimantysis įrenginys, palaikantis "DisplayPort 1.2":
		- 1 monitorius 1x HDMI → iki 4K/30Hz
		- 1 monitorius 1x HDMI → iki 1080p/120Hz
		- 2 monitoriai 2x HDMI → iki 2x 1080p/60Hz\*
	- Priimantysis įrenginys, palaikantis "DisplayPort 1.4":
		- 1 monitorius 1x HDMI → iki 4K/60Hz
		- 2 monitoriai 2x HDMI → iki 2x 1440p/60Hz\*
	- "DisplayPort 1.4" pagrindinis įrenginys su DSC palaikymu:
		- 1 monitorius 1x HDMI → iki 4K/60Hz
		- 2 monitoriai 2x HDMI → iki 2x 4K/60Hz\*
		- 2 monitoriai 2x HDMI → iki 2x 1440p/144Hz\*
- 2x USB 3.2 Gen.1 prievadas
- 2x USB 2.0 prievadas
- 1x USB-C 3.2 Gen.1 prievadas
- 1x USB-C prievadas PD (tik "PowerDelivery")
- 1x Ethernet GLAN RJ-45 prievadas (RTL8153B)
- MAC adresų klonavimas: taip (naudojant "[i-tec Docker Pro](https://i-tec.pro/en/produkt/dockerprosw-2/)" programinę įrangą)
- APIMTIS: S1, S2, S3
- Produkto matmenys: 152,5 x 43 x 15 mm
- Gaminio svoris: 92 g
- Pakuotės matmenys: 112 x 233 x 23 mm
- Pakuotės svoris: 115 g

#### **SISTEMOS REIKALAVIMAI**

#### **Techninės įrangos reikalavimai:**

• Įrenginiai su laisvu USB-C, USB4 arba "Thunderbolt™ 3/4" prievadu

#### **Reikalavimai "Power Delivery" funkcijai:**

• Įrenginiai su laisvu USB-C, USB4 arba "Thunderbolt™ 3/4" prievadu, palaikančiu Power Delivery

#### **Vaizdo išvesties reikalavimai:**

• Įrenginiai su laisvu USB-C arba USB4 prievadu su "DisplayPort" alternatyvaus režimo palaikymu arba "Thunderbolt™ 3/4" prievadu

## **Operacinė sistema:**

- "Windows 10 / 11", "macOS\*", "iPadOS\*\*", "Android\*\*", "Chrome OS" ir "Linux" su naujausiais atnaujinimais
- \* "macOS" nepalaiko "Multi Stream Transport" (MST) technologijos. Prie "macOS" stoties prijungus du monitorius, abiejuose monitoriuose bus rodomas tas pats vaizdas.
- \*\* "iPadOS", "Android" sistemos nepalaiko kelių ekranų vaizdo perkėlimo technologijos arba išplėstinio ekrano parinkties. Tai reiškia, kad prijungus prie išorinio monitoriaus bus rodomas tik veidrodinis ekranas. (Negalioja "Android" įrenginiams su DEX ir "Easy Projection" plėtiniais).

## **TVARKYKLIŲ DIEGIMAS**

#### **"Windows":**

Tik tada, jei aptikta LAN adapterio problema, pvz: Nutrūkus darbui, esant lėtam tinklui ir blogai aptikus arba visai neaptikus LAN. LAN tvarkykles galite atsisiųsti čia, skyrelyje Vadovai, tvarkyklės https://i-tec.pro/produkt/c31nanohdm2docpd/

#### **"macOS":**

Nereikia diegti tvarkyklės

## **SAUGOS INSTRUKCIJOS, KAIP NAUDOTIS PRIJUNGIMO STOTIMI**

- Nelaikykite ekstremalioje temperatūroje ir drėgmėje.
- Naudokite prietaisą ant plokščių trinkelių, kad išvengtumėte slydimo ir kritimo ant žemės.
- Saugokite tvarkykles ir vadovą, kad galėtumėte naudoti vėliau.
- Venkite įtempti USB-C prievadą arba kabelį.
- Periodiškai iš naujo įjunkite gaminį naudodami įjungimo / išjungimo mygtuką arba ištraukdami jį iš elektros tinklo.
- Neprijunkite USB-C PD adapterių prie USB-C prievadų, kurie nėra pažymėti kaip prievadai, skirti USB-C PD maitinimo adapteriui prijungti.
- Rekomenduojama dienos pabaigoje doko stotelę išjungti.

Bendradarbiaudami su aptarnavimo skyriumi:

- Patikrinkite, ar veikia įkritus į vandenį arba ant žemės.
- Patikrinkite funkcionalumą, kai dangtelis yra įtrūkęs.
- Skųskitės, kad prietaisas neveikia pagal instrukciją.

# **DAŽNIAUSIAI UŽDUODAMI KLAUSIMAI**

Mūsų svetainėje **[www-i-tec.pro](https://i-tec.pro/en/)** šio gaminio skiltyje "DUK".

# **TERMINŲ ŽODYNĖLIS**

*Sąsaja / prievadas / jungtis / įvestis / lizdas - vieta, kurioje fiziškai sujungiami du įrenginiai.*

*Valdiklis - puslaidininkinis komponentas (vadinamas mikroschemų rinkiniu) nešiojamajame kompiuteryje ir (arba) planšetiniame kompiuteryje, kuris užtikrina vieno iš prievadų veikimą.*

*"Thunderbolt™" - tai greita aparatinės įrangos sąsaja, leidžianti prijungti įrenginius (periferinius įrenginius) prie kompiuterio per išplėtimo magistralę. "Thunderbolt" jungia PCI-Express ir "DisplayPort" į nuoseklią duomenų perdavimo sąsają. Ji leidžia grandininiu būdu sujungti iki 6 papildomų "Thunderbolt™" įrenginių, o "Thunderbolt™ 3/4" duomenų perdavimo sparta siekia iki 40 Gbit/s.*

*USB-C / USB Type-C / USB4 / Thunderbolt™ 3/4 - simetrinė jungtis Leidžia greičiau įkrauti, maitinti, atlikti dvi funkcijas (ne tik priimančiojo, bet ir svečio), palaiko alternatyvius režimus - Alt Mode*

*(DisplayPort, MHL, Thunderbolt 3, Power Delivery) ir pranešimus apie klaidas per "Billboard" įrenginį.*

*"USB-C Power Delivery" (USB-C PD) - neprivaloma USB-C jungties funkcija. Šią funkciją turinti jungtis gali ir įkrauti, ir būti įkrauta, ir palaiko apkrovas nuo 10 W iki 240 W.*

*USB 3.2 / 3.1 / 3.0 / 2.0 - USB sąsajos / prievado standartas, skirtas įvairiems USB įrenginiams prijungti. Įvairius USB įrenginius prie doko stotelės arba adapterio galima prijungti naudojant A tipo USB sąsają. B tipo USB prievadas naudojamas prijungti prie dokinės stoties arba adapterio nešiojamąjį kompiuterį / planšetinį kompiuterį.*

*HDMI / ekrano prievadas - skaitmeninės grafinės sąsajos ir (arba) prievado standartas, naudojamas monitoriams ir kitiems grafiniams ekrano įrenginiams prijungti.*

*LAN (vietinis tinklas) - vietinis kompiuterių tinklas, šiuo metu labiausiai paplitęs vadinamasis Ethernet, kurio teorinė perdavimo sparta dokinėje stotyje siekia iki 2,5 Gb/s.*

*Garso - garso įvesties (mikrofonas) arba išvesties įrenginio (ausinės ir (arba) garsiakalbiai) terminas.*

## NEDERLANDS

# **BESCHRIJVING**

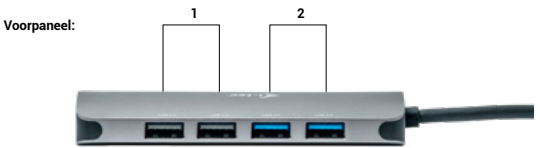

- **1.** 2x USB 2.0 poort
- **2.** 2x USB 3.2 Gen.1 poort

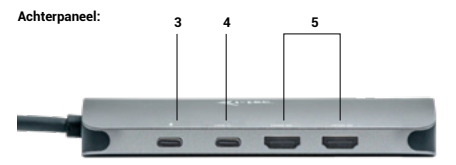

- **3.** 1x USB-C (PD) poort
- **4.** 1x USB-C 3.2 Gen.1 poort
- **5.** 2x HDMI poort

**Zijpaneel:**

**6.** 1x Ethernet GLAN RJ-45 port (RTL8153B)

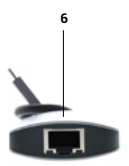

## **SPECIFICATIES**

- Geïntegreerde USB-C-kabel van 30 cm voor aansluiting op apparaten
- Dockingstation-technologie: [USB-C \(MST\)](https://i-tec.pro/en/multi-stream-transport-mst/)
- Voeding: 100W
- Intern stroomverbruik: 5-10W
- Video Poorten:
- 2x HDMI
- Resolutie:
	- Hostapparaat met ondersteuning voor DisplayPort 1.2:
		- 1 monitor 1x HDMI → tot 4K/30Hz
		- $-1$  monitor  $-1x$  HDMI  $\rightarrow$  tot 1080p/120Hz
		- $-$  2 monitoren 2x HDMI  $\rightarrow$  tot 2x 1080p/60Hz\*
	- Hostapparaat met ondersteuning voor DisplayPort 1.4:
		- 1 monitor 1x HDMI → tot 4K/60Hz
		- $-$  2 monitoren 2x HDMI  $\rightarrow$  tot 2x 1440p/60Hz\*
	- DisplayPort 1.4-hostapparaat met DSC-ondersteuning:
		- $-1$  monitor  $-1x$  HDMI  $\rightarrow$  tot 4K/60Hz
		- 2 monitoren 2x HDMI → tot 2x 4K/60Hz\*
		- $-$  2 monitoren 2x HDMI  $\rightarrow$  tot 2x 1440p/144Hz\*
- 2x USB 3.2 Gen.1-poort
- 2x USB 2.0-poort
- 1x USB-C 3.2 Gen.1 poort
- 1x USB-C poort PD (alleen PowerDelivery)
- 1x Ethernet GLAN RJ-45-poort (RTL8153B)
- MAC-adres klonen: ja (met [i-tec Docker Pro](https://i-tec.pro/en/produkt/dockerprosw-2/) software)
- VOL: S1, S2, S3
- Afmetingen product: 152,5 x 43 x 15 mm
- Gewicht product: 92 g
- Afmetingen verpakking: 112 x 233 x 23 mm
- Gewicht verpakking: 115 g

## **SYSTEEMVEREISTEN**

#### **Hardwarevereisten:**

• Apparaten met een vrije USB-C, USB4 of Thunderbolt™ 3/4 poort

**Vereisten voor de Power Delivery-functie:**

- Apparaten met een vrije USB-C, USB4 of Thunderbolt™ 3/4 poort met ondersteuning voor Power Delivery
- **Vereisten voor video-uitvoer:**
	- Apparaten met een vrije USB-C of USB4-poort met ondersteuning voor DisplayPort Alternate Mode of Thunderbolt™ 3/4-poort

## **Besturingssysteem:**

- Windows 10/11, macOS\*, iPadOS\*\*, Android\*\*, Chrome OS en Linux met de nieuwste updates
- \* macOS ondersteunt geen Multi Stream Transport (MST)-technologie. Als je twee monitors aansluit op een macOS-station, geven beide monitors hetzelfde beeld weer.
- \*\* iPadOS, Android-systemen ondersteunen geen beeldoverdrachttechnologie voor meerdere schermen of de optie voor een uitgebreid scherm. Dit betekent dat alleen het gespiegelde scherm wordt weergegeven bij aansluiting op een externe monitor. (Niet geldig voor Android-apparaten met DEX- en Easy Projection-uitbreidingen).

## **STUURPROGRAMMA'S INSTALLEREN**

#### **Windows:**

Alleen als er een probleem wordt gedetecteerd met de LAN-adapter, bijvoorbeeld :

In het geval van storingen, een traag netwerk en in het geval van slechte of geen LANdetectie. Je kunt LAN-stuurprogramma's hier downloaden in de sectie Handleidingen, Stuurprogramma's

https://i-tec.pro/produkt/c31nanohdm2docpd/

#### **macOS:**

Geen installatie van stuurprogramma vereist

#### **VEILIGHEIDSINSTRUCTIES VOOR HET GEBRUIK VAN HET DOCKINGSTATION**

- Niet blootstellen aan extreme temperaturen en vochtigheid.
- Gebruik het apparaat op vlakke kussentjes om uitglijden en vallen op de grond te voorkomen.
- Bewaar de drivers en handleiding voor later gebruik.
- Vermijd spanning op de USB-C poort of kabel.
- Start het product regelmatig opnieuw op met de AAN/UIT-knop of door de stekker uit het stopcontact te halen.
- Sluit USB-C PD-adapters niet aan op USB-C-poorten die niet zijn gemarkeerd als poorten voor het aansluiten van USB-C PD-voedingsadapters.
- Het wordt aanbevolen om het docking station aan het einde van de dag uit te schakelen.

In samenwerking met de serviceafdeling:

- Controleer de functionaliteit na een val in het water of op de grond.
- Controleer de werking als de afdekking gebarsten is.
- Klaag over het feit dat het apparaat niet werkt volgens de handleiding.

## **VEELGESTELDE VRAGEN**

Beschikbaar op onze website **[www-i-tec.pro](https://i-tec.pro/en/)** onder "FAQ" voor dit product

#### **VERKLARENDE WOORDENLIJST**

*Interface / poort / connector / ingang / slot - de plaats waar twee apparaten fysiek met elkaar verbonden zijn.*

*Controller - een halfgeleidercomponent (chipset genoemd) in een notebook/tablet die zorgt voor de werking van een van de poorten.*

*Thunderbolt™ - is een snelle hardware-[interface](https://en.wikipedia.org/wiki/Interface_(computing)) waarmee je apparaten ([peripherals](https://en.wikipedia.org/wiki/Peripheral)) op je computer kunt aansluiten via een uitbreidings [bus.](https://en.wikipedia.org/wiki/Bus_%28computing%29) Thunderbolt combineert [PCI-Express](https://en.wikipedia.org/wiki/PCI_Express) en [DisplayPort](https://en.wikipedia.org/wiki/DisplayPort) in een seriële data-interface. Je kunt tot 6 extra Thunderbolt™ apparaten in serie schakelen, met Thunderbolt™ 3/4 overdrachtsnelheden tot 40Gbit/s.*

*USB-C / USB Type-C / USB4 / Thunderbolt™ 3/4 - is een symmetrische connector Zorgt voor sneller opladen, voeding, dual-rol (niet alleen host, maar ook gast), ondersteuning voor alternatieve modi - Alt Mode (DisplayPort, MHL, Thunderbolt 3, Power Delivery) en foutmelding via Billboard-apparaat.*

*USB-C Power Delivery (USB-C PD) - een optionele functie van de USB-C connector. Een connector met deze ondersteuning kan zowel opladen als opgeladen worden en ondersteunt belastingen van 10 W tot 240 W.*

*USB 3.2 / 3.1 / 3.0 / 2.0 - standaard voor USB-interface / poort voor het aansluiten van verschillende USB-apparaten. Verschillende USB-apparaten kunnen worden aangesloten op het dockingstation of de adapter via de USB Type-A-interface. De USB Type B poort wordt gebruikt om het docking station of de adapter aan te sluiten op een laptop/tablet.*

*HDMI/Display Port - Een standaard voor een digitale grafische interface/poort die wordt gebruikt om monitoren en andere grafische weergaveapparaten aan te sluiten.*

*LAN (Local Area Network) - een lokaal computernetwerk, nu de meest voorkomende is de zogenaamde Ethernet, die op het docking station bereikt een theoretische overdrachtssnelheid van maximaal 2,5 Gbit/s .*

*Audio - een term voor een audio-ingang (microfoon) of -uitgang (koptelefoon/luidsprekers).*

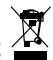

## EUROPEAN UNION ONLY NOTE: MARKING IS IN COMPLIANCE WITH EU WEEE DIRECTIVI

# ENGLISH

This equipment is marked with the above recycling symbol. It means that at the end of the life of the equipment you must dispose of it separately at an appropriate collection point and not place it in the normal domestic unsorted waste stream. This wil benefit the environment for all. (European Union only)

# **DEUTSCH**

Dieses Produkt trägt das Recycling-Symbol gemäß der EU-Richtinie. Das bedeutet, dass das Gerät am Ende der Nutzungszeit bei einer kommunalen Sammelstelle zum recyceln abgegeben werden muss, (kostenloss). Eine Entsorgung űber den Haus-/Restműll ist nicht gestattet. Dies ist ein aktiver Beitrag zum Umweltschutz. (Nur innerhalb der EU)

## FRANÇAIS

Ce dispositif est revêtu du marquage avec le symbole de recyclage indiqué ci-dessus. Ça veut dire, qu'une fois découlée la vie utile dudit dispositif, vous vous voyez dans l'obligation d'assurer, que le dispositif se trouve déposé en un respectif centre de collecte, dûment établi à cette fin, et non en d'autres centres de ramassage qui soient destinés à déposer de courants déchets municipaux non triés. De cette manière, on contribue considérablement à une amélioration en matière d'environnement où nous vivons tous. (Seulement pour l'Union Européenne).

# ESPAÑOL

El dispositivo está indicado por el símbolo de reciclaje. Esto significa que al final de la vida útil de la instalación, debe asegurarse de que se almacene por separado en un punto de recolección establecido para este fin y no en los lugares designados para la eliminación de desechos municipales ordinarios sin clasificar. Contribuirá a mejorar el medio ambiente de todos nosotros. (Sólo para la Unión Europea)

# ITALIANO

Questo dispositivo è contrassegnato con il seguente simbolo di riciclaggio. Si chiede di consegnarlo alla fine del suo ciclo di vita a un Centro di raccolta dei rifiuti differenziati istituita per questo scopo e non in altri centri indicati per depositare rifiuti urbani normali non differenziati. In questo modo si contribuisce al miglioramento della qualità dell'ambiente (valido soltanto per l'Unione Europea).

# ČEŠTINA

Toto zařízení je označeno výše uvedeným recyklačním symbolem. To znamená, že na konci doby života zařízení musíte zajistit, aby bylo uloženo odděleně na sběrném místě, zřízeném pro tento účel a ne na místech určených pro ukládání běžného netříděného komunálního odpadu. Přispěje to ke zlepšení stavu životního prostředí nás všech. (Pouze pro Evropskou unii)

# **SLOVENSKY**

Toto zariadenie je označené vyššie uvedeným recyklačným symbolom. To znamená, že na konci doby života zariadenia musíte zaistiť, aby bolo uložené oddelene na zbernom mieste, zriadenom pre tento účel a nie na miestach určených pre ukladanie bežného netriedeného komunálneho odpadu. Prispeje to k zlepšeniu životného prostredia nás všetkých. (Iba pre Európsku úniu)

# POLSKI

To urządzenie oznakowane jest specjalnym symbolem odzysku. Pookresie użytkowania trzeba je zwrócic do odpowiedniego punktu zbiörki i nie wolno umiestczać go razem z nieposortowanymi odpadami. Takie dzialanie przyniese korzyść dla środowiska. (Tylko w Unii Europejskiej)

# LIETUVIU

<u>šia ročisti.</u><br>Šis gaminys yra pažymetas specialiu atlieku tvarkymo ženklu. Baigus eksploataciją, gaminys turi buti atiduotas i atitinkamą surinkimo punktą ir negali buti šalinamas kartu su nerušiuojamomis atliekomis. Tokie Jusu veiksmai prisides prie aplinkos apsaugos. (Tiktai Europos Sąjungoje)

# NEDERLANDS

Dit apparaat is voorzien van het bovenvermelde recyclingsymbool. Dit betekent dat u aan het einde van de levensduur van het apparaat ervoor dient te zorgen dat het afzonderlijk wordt opgeslagen op een verzamelpunt dat hiervoor is ingericht en niet op plaatsen die zijn aangewezen voor de verwijdering van gewoon ongesorteerd gemeentelijk afval. Dit zal bijdragen aan de verbetering van de leefomgeving van ons allemaal. (Alleen voor de Europese Unie)

#### **EU Declaration of Conformity / EU Konformitätserklärung / Déclaration EU de conformité / Declaración UE de Conformidad / Dichiarazione di conformità UE / EU Prohlášení o shodě / EU Prehlásenie o zhode / EU Declaracja zgodności / ES atitikties deklaracija / EU-Conformiteitsverklaring**

**Manufacturer, Der Hersteller, Le fabricant, Fabricante, Produttore, Výrobce, Výrobca, Producent, Gamintojas, De fabrikant:** i-tec Technologies s.r.o., Kalvodova 2, 709 00 Ostrava - Mariánské Hory, Czech Republic

**declares that this product / erklärt hiermit, dass das Produkt / déclare que ce produit / declara que este producto / dichiara che il seguente prodotto / tímto prohlašuje, že výrobek / týmto prehlasuje, že výrobok / deklaruje, że produkt / šiuo pareiškia, kad gaminys / verklaart hierbij dat het product**

**Product, Bezeichnung, Le prénom, Producto, Prodotto, Název, Názov, Nazwa, Gaminys, Naam:** i-tec USB-C Metal Nano 2x HDMI Docking Station + PD 100

**Model, Modell, Modèle, Modelo, Modello, Model, Model, Model, Modelis, Model:** C31NANOHDM2DOCPD

#### **Determination, Bestimmung, La détermination, Determinación, Determinazione, Určení, Určenie, Opcje, Ustatymas, Doel:**

Product is determined for using in PC as equipment. / Das Produkt ist für Austattung und als Zubehör von Computern bestimmt. / Le produit est déterminé pour une utilisation sur PC comme équipement. / El producto se determina para usar en PC como equipo. / Destinato per essere usato come attrezzatura informatica o come accessorio per computer / Výrobek je určen pro přístrojové vybavení a jako příslušenství do počítačů. / Výrobok je určený pre prístrojové vybavenie a jako príslušenstvo do počítačov. / Produkt jest przeznaczony do współpracy z komputerem jako akcesorium. / Gaminys yra skirtas įrangai papildyti ir naudojamas kaip priedas kompiuteriams. / Het product is bedoeld als uitrusting voor apparaten en als computeraccessoire.

We declare under our sole responsibility that the above named product is in conformity with the following European Union directives: / Wir erklären in alleiniger Verantwortung, dass das oben genannte Produkt mit den folgenden Richtlinien der Europäischen Union übereinstimmt: / Nous déclarons sous notre seule responsabilité que le produit susmentionné est conforme aux directives suivantes de l'Union européenne: / Nosotros declaramos bajo nuestra exclusiva responsabilidad que el producto arriba mencionado es conforme con las siguientes directivas de la Unión Europea: / Noi dichiariamo sotto la nostra esclusiva responsabilità che il prodotto sopra indicato è conforme alle seguenti direttive dell'Unione Europea: Noi dichiariamo sotto la nostra esclusiva responsabilità che il prodotto sopra indicato è conforme alle seguenti direttive dell'Unione Europea: / Prohlašujeme na vlastní odpovědnost, že výše uvedený výrobek je ve shodě s následujícími směrnicemi Evropské unie: / Vyhlasujeme na vlastnú zodpovednosť, že vyššie uvedený výrobok je v súlade s týmito smernicami Európskej únie: / My deklarujemy na naszą wyłączną odpowiedzialność, że wyżej wymieniony produkt jest zgodny z następującymi dyrektywami Unii Europejskiej:/ Mes išimtinai savo atsakomybe pareiškiame, kad pirmiau nurodytas gaminys atitinka šias Europos Sąjungos direktyvas: / Wij verklaren op eigen verantwoordelijkheid dat het bovengenoemde product in overeenstemming is met de volgende richtlijnen van de Europese Unie: **EC Directive 2014/30/EU, and 2011/65/EU**

**EMS (For EMC, Für EMC, Pour la CEM, Para EMC, Per la compatibilità elettromagnetica, Pro EMC, Pre EMC, Dla Kompatybilności elektromagnetycznej, Skirtas EMC, Voor EMC):** EN 55032:2015+A1:2020 EN 55035:2017+A11:2020

#### C31NANOHDM2DOCPD

#### **RoHS:**

2011/65/EU; EU 2015/863

and it is safety under conditions of standard application / und ist sicher bei standardmäßiger Nuttzung / et c'est la sécurité dans des conditions d'application standard / y es seguridad bajo condiciones de aplicación estándar / ed è sicuro in condizioni d'uso normali / a je bezpečný za podmínek obvyklého použití / a je bezpečný za podmienok obvyklého použitia / oraz jest produktem bezpiecznym przy standardowym wykorzystywaniu / ir naudojant įprastomis sąlygomis yra saugus /en is veilig onder de omstandigheden van normaal gebruik.

Signed for and on behalf of: / Unterzeichnet für und im Namen von: / Signé pour et au nom de: / Firmado por y en nombre de: / Firmato in nome e per conto di: / Podepsáno za a jménem: / Podpísané za a v mene: / Podpisano w imieniu i na rzecz: / Pasirašyta už ir vardu: / Ondertekend voor en namens:

# CE

Ostrava 07. 06. 2023

Ing. Lumír Kraina *Executive Name and Signature, Geschäftsführer, Exécutif et signature, Nombre y firma del gerente, Jednatel, Konatel, Nazwisko osoby upowaznionej, Zaakvoerder*

# FС.

# FCC COMPLIANCE STATEMENT

This equipment has been tested and found to comply within the limits of a Class B digital device pursuant to Part 15 of the FCC Rules. These limits are designed to provide reasonable protection against harmful interference in a residential installation.

www.i-tec.cz/en